## **Министерство сельского хозяйства Российской Федерации**

Федеральное государственное бюджетное образовательное учреждение

высшего образования

# **«ВОРОНЕЖСКИЙ ГОСУДАРСТВЕННЫЙ АГРАРНЫЙ УНИВЕРСИТЕТ ИМЕНИ ИМПЕРАТОРА ПЕТРА I»**

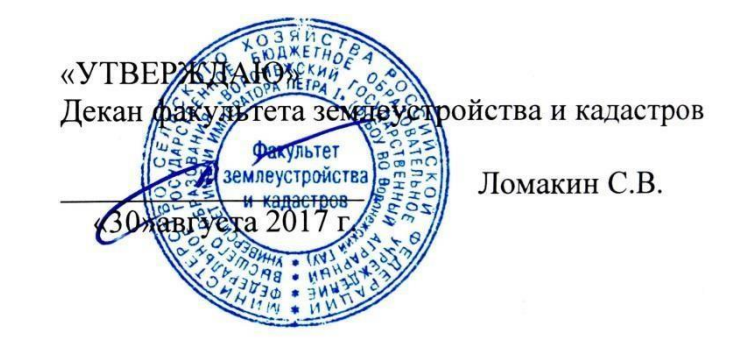

**РАБОЧАЯ ПРОГРАММА**

## **Учебной практики Б2.В.02(У), «учебная, исполнительская»** для направления 21.03.02 Землеустройство и кадастры прикладного бакалавриата

профиль «Кадастр недвижимости» и «Землеустройство»

Квалификация выпускника бакалавр

Форма обучения очная/заочная

Факультет Землеустройства и

кадастров

Курс 2 (очная/заочная форма

обучения)

Всего зач.ед./недель (часов) 11/396

Кафедра Мелиорации, водоснабжения и геодезии Семестр (очная/заочная форма обучения) 4/3 Форма контроля Зачет с оценкой

Преподаватели, подготовившие рабочую программу:

Канд. с-х. наук, доцент Макаренко С.А.

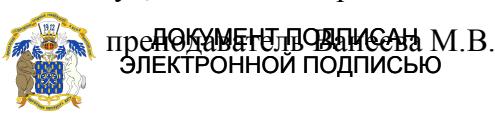

Сертификат: 545AD669F460C778C21B8814FF5825E2 Владелец: Агибалов Александр Владимирович Сертификат: 545AD669F460C778C21B8814FF5<br>Владелец: Агибалов Александр Владимирович<br>Действителен: с 02.04.2024 до 26.06.2025

Shew

Рабочая программа составлена в соответствии с Приказом Минобрнауки России от 01.10.2015 N 1084 "Об утверждении федерального государственного образовательного стандарта высшего образования по направлению подготовки 21.03.02 Землеустройство и кадастры (уровень бакалавриата)" (Зарегистрировано в Минюсте России 21.10.2015 N 39407)

Рабочая программа утверждена на заседании кафедры мелиорации, водоснабжения и геодезии (протокол № 13 от 30.08.2017 г.)

**Заведующий кафедрой Черемисинов А.Ю.**

Рабочая программа рекомендована к использованию в учебном процессе методической комиссией факультета землеустройства и кадастров (протокол № 10 от 30.08.2017 г.)

**Председатель методической комиссии**

Stormal-

**В.Д. Постолов**

Рецензент – кандидат экономических наук, начальник отдела землеустройства, мониторинга земель и кадастровой оценки недвижимости Управления Росреестра по Воронежской области Салабухов Г.А.

# **1. Цели и задачи практики**

**1.1. Целями** учебной, исполнительской практики **Б2.В.02(У),** является закрепление студентами теоретических знаний и приобретение практических навыков в проведении работ по сгущению опорных геодезических сетей, выполнении топографических съемок, с использованием передовых геодезических технологий и решении инженерногеодезических задач, без которых невозможна успешная производственная деятельность специалистов в данной отрасли.

# **1.2.Задачами учебной практики**

Закрепление знаний по социальным и культурным различиям членов команды, овладение обучающимися практических навыков работы в команде при выполнении геодезических измерений и съемок, выполняемых на земной поверхности, и практическими приемами математической обработки этих измерений.

# **2. Перечень планируемых результатов обучения при прохождении учебной/производственной практики, соотнесенных с планируемыми результатами освоения ОП**

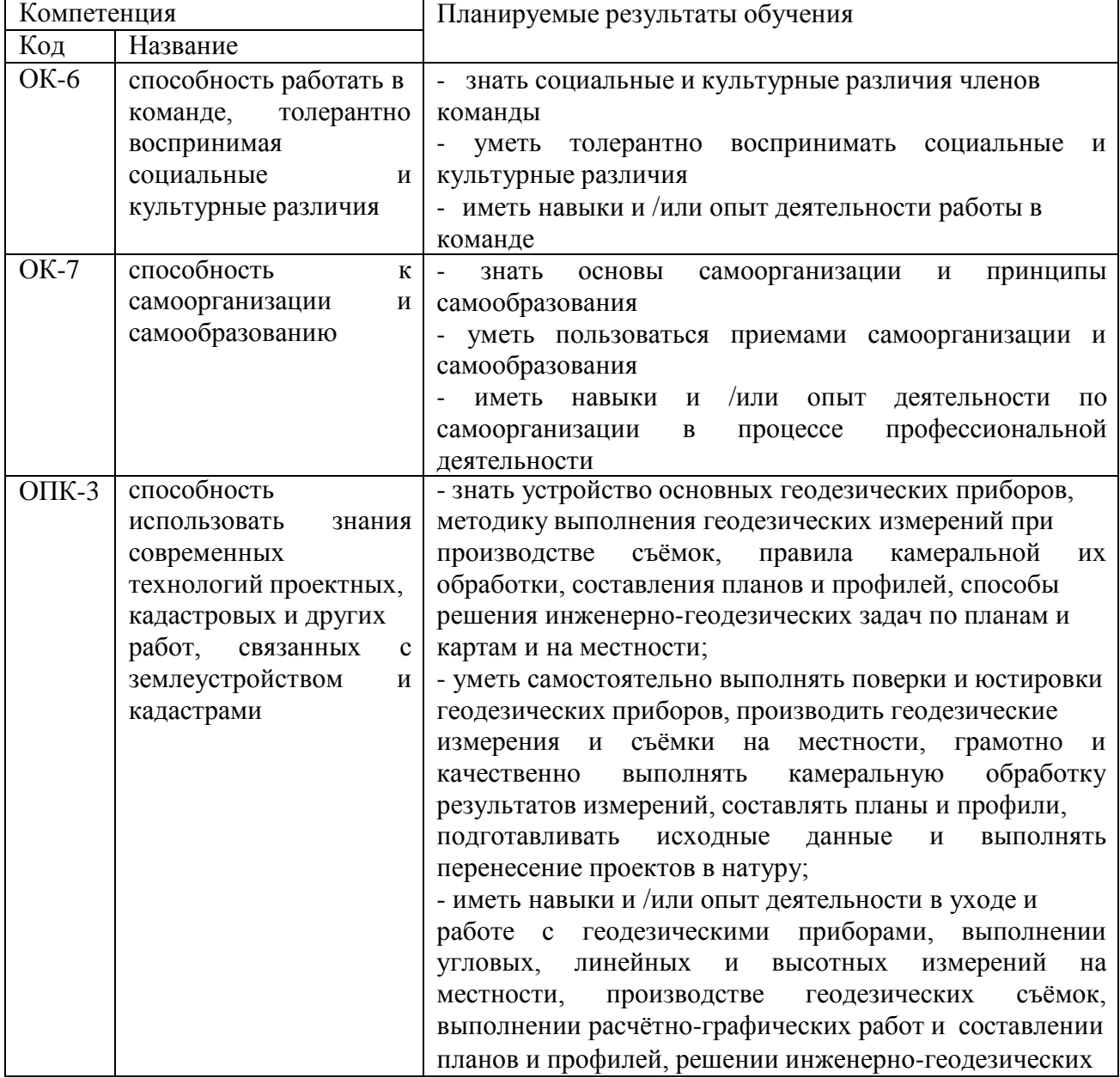

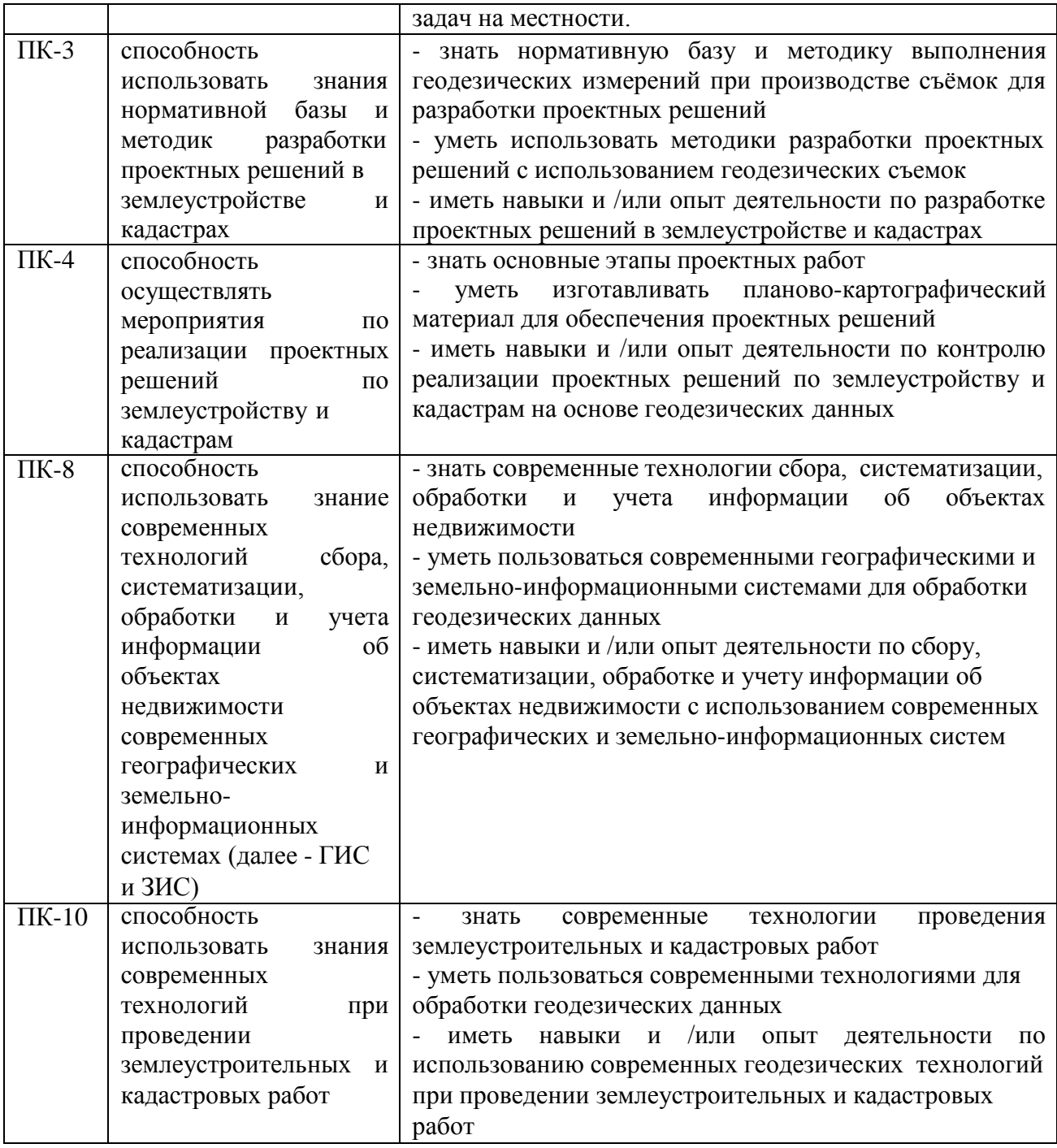

# **3. Место учебной практики в структуре ОП**

Вид практики **Б2.В.02(У)**: учебная. Тип учебной практики: учебная, исполнительская. Способ проведения: стационарная, выездная.

Место практики в структуре ОП ВО: Учебная практика находится в блоке «Блок 2. Практики. Вариативная часть» и проводится в 4 семестре, после освоения дисциплины «Геодезия».

Практика является одним из звеньев для достижения общей цели любой практики закреплению и углублению теоретических знаний, полученных в ходе учебного процесса (лекционных и лабораторно практических занятий), а также приобретению практического навыка для их применения.

К прохождению практики допускаются студенты, не имеющие академической задолженности. Место прохождения практики, ее начало и окончание, определяется учебным планом и приказом ректора.

# **4. Объем учебной практики, ее содержание и продолжительность**

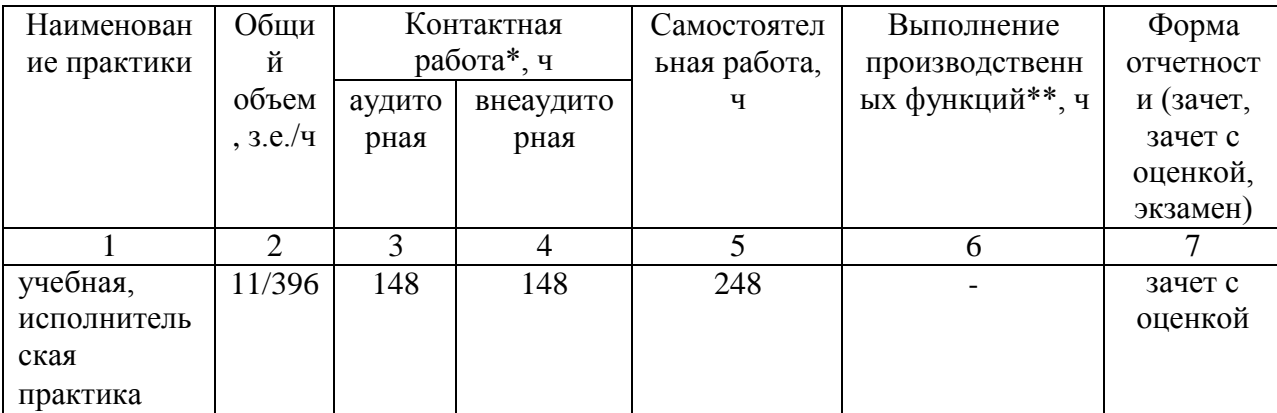

# **4.1 Объем практики и виды работ**

Общий объем практики составляет 11 зач.ед. Продолжительность практики 396 ч.

# **Структура и содержание практики.**

В соответствии с поставленными задачами в период прохождения учебной, исполнительской практики студентами выполняются следующие основные работы:

- 1. Предварительные работы
- 2. Сгущение опорной геодезической сети триангуляции 1 разряда;
- 3. Полигонометрия 1 разряда;
- 4. Нивелирование III класса;

5. Тахеометрическая съемка. Мониторинг опытных полей ВГАУ для анализа эрозионных процессов агрорельефа.

6. Подготовка и защита отчета по практике.

# **1 Предварительные работы**

Изучение правил техники безопасности при проведении топографо-геодезических работ. Охрана природы и окружающей среды при производстве топографо-геодезических работ. Изучение правил обращения и ухода за геодезическими приборами.

# **2 Сгущение опорной геодезической сети триангуляции 1 разряда**

Подготовительные работы. Получение комплекта приборов и инструментов (теодолит 2Т5К (или 3Т2КП, «Theo 020»), светодальномер СТ5 «Блеск» с отражателями и т.д.), учебно-методических пособий и принадлежностей. Изучение правил обращения и ухода за геодезическими приборами. Поверки и исследования теодолита. Пробные измерения углов и длин. Составление проекта сети сгущения.

Полевые работы. Рекогносцировка местности. Уточнение проекта сети сгущения. Обновление старых и закрепление новых пунктов на местности. Составление абрисов пунктов. Измерение горизонтальных направлений, вертикальных углов или зенитных расстояний. Измерение горизонтальных направлений на пунктах триангуляции 1 разряда выполняют способом круговых приемов. Оценка точности измеренных направлений

выполняются по уклонениям значений каждого направления от среднего с использованием формулы Петерса. Средняя квадратическая погрешность измерения угла не должна превышать 5˝. Измерение вертикальных углов (углов наклона ν или зенитных расстояний z) на пунктах триангуляции производится с целью определения превышений между пунктами методом тригонометрического нивелирования.

Определение высоты геодезического знака.

Определение элементов приведения (центрировок и редукций) на пункте выполняют графическим способом с использованием шпилек и теодолита. Определения выполняют дважды: перед наблюдениями на пункте и после их окончания. Расхождения дважды найденных линейных элементов не должны превышать  $\pm$  10мм.

Измерение длины базисной стороны производят светодальномером СТ-5 «Блеск» с 1-3 –призменным отражателем тремя полными приемами в прямом и обратном направлениях. Расхождения в значениях длины базисной стороны, полученных в отдельных приемах, не должны превышать 1:50000 длины. Для введения в измеренную длину поправки за наклон теодолитом 2Т30 измеряют углы наклона одним приемом.

В качестве наружных знаков на пунктах могут служить пирамиды и вехи.

Камеральные работы. Обработка полевых журналов. Составление свода измеренных направлений и оценка точности измерений. Предварительное решение треугольников. Вычисление поправок за центрировку и редукцию. Приведение измеренных направлений к центрам пунктов, составление схемы сети с приведенными углами, выполнить оценку точности угловых измерений. Упрощенное уравнивание сети. Вычисление плановых координат пунктов сети. Вычисление превышений между пунктами сети. Уравнивание превышений и вычисление высот пунктов. Составление каталога координат пунктов сети и схемы сети в масштабе 1:10000.

## **3 Полигонометрия 1 разряда**

Полевые работы. Рекогносцировка местности и уточнение проекта сети. Закладка центров полигонометрии и составление абрисов пунктов. Угловые и линейные измерения.

Полигонометрия 1 и 2 разряда выполняется с целью сгущения плановой геодезической опорной сети в виде отдельных ходов между пунктами триангуляции или систем ходов, образующих узловые точки.

Измерение длин сторон производят электронными тахеометрами 2Та5 или Та3м двумя полными приемами с использованием однопризменных отражателей. Измерение горизонтальных углов в ходах выполняют теодолитами 2Т5К (или 3Т2КП, «Theo 020») Для привязки полигонометрического хода на исходных пунктах измеряют примычные углы не менее чем двум исходным направлениям.

Камеральные работы. Обработка полевых журналов угловых и линейных измерений. Уравнивание системы полигонометрических ходов. Вычисление координат пунктов сети. Составление каталога координат пунктов полигонометрии. Вычерчивание плана опорной геодезической сети в масштабе 1:10000.

## **4 Нивелирование III класса**

Подготовительные работы: бригада получает нивелир Н-3 (Н-3К), со штативом, двумя двухсторонними рейками типа РН-3 с круглыми уровнями и двумя башмаками. Исследования и поверки нивелиров и реек. Пробные измерения превышений.

Составление проекта прокладки нивелирных ходов выполняют на плане масштаба 1:10 000 совместно всеми учебными бригадами. На план наносят все существующие пункты плановой и высотной сетей, намечают направления проектируемых нивелирных ходов и выделяют объемы полевых работ для каждой бригады.

Полевые работы: В процессе рекогносцировки уточняют намеченные проектом удобные направления для прокладки нивелирных ходов и выбирают схемы привязки их к реперам. Вновь закладываемому реперу присваивают номер и составляют абрис с описанием его местоположения. Нивелирные ходы прокладывают между опорными реперами по пунктам триангуляции и полигонометрии. Нивелирование выполняют

способом из середины по секциям между узловыми точками сети в прямом и обратном направлениях.

По мере прокладки нивелирных ходов составляют их схему, на которой показывают все реперы и пункты, на которые переданы отметки, превышения по основным и привязочным ходам, длины ходов и число станций.

Камеральные работы. Обработка результатов нивелирования включает:

- проверку вычислений в полевых журналах;
- постраничный контроль вычислений;

- составление ведомости превышений, исправленных за длину среднего метра пары реек;

- определение высотной невязки и сравнивание ее с допустимой;

- увязка превышений и вычисление отметок точек хода;

- оценка точности нивелирования.

Уравнивание системы нивелирных ходов выполняется совместно всеми учебными бригадами способом полигонов В.В. Попова (путем решения системы нормальных уравнений). Оценка точности нивелирования сводится к определению средней квадратической погрешности превышения на 1 км хода.

Вычисление отметки точек заносят в каталог пунктов нивелирования.

## **5 Тахеометрическая съемка**

Подготовительные работы. Для производства тахеометрической съемки бригада получает теодолит 2Т30 с дальномерной рейкой и электронный тахеометр 2Та5 или электронный тахеометр Trimble m3 с принадлежностями.

После осмотра полученных приборов выполняют основные поверки и юстировки теодолита 2Т30.

Составление проекта включает выбор из каталогов координат пунктов планововысотного обоснования и способа сгущения съемочной сети с учетом объекта съемки, требуемого масштаба 1:1 000 и высоты сечения рельефа 0,5 м.

Полевые работы. В процессе рекогносцировки уточняется составленный проект сети. В качестве планово-высотной основы съемки принимают пункты триангуляции и полигонометрии 1 разряда; окончательное сгущение съемочной сети до необходимой плотности обеспечивается прокладкой тахеометрических ходов между пунктами сети сгущения. Длина каждого хода не должна превышать 300 м, число сторон в ходе не более 3, длины сторон – до 150 м.

Создание съемочного обоснования. Горизонтальные углы в тахеометрических ходах измеряют теодолитом 2Т30 одним полным приемом. Длины сторон измеряют стальной мерной лентой в прямом и обратном направлениях и контролируют измерением расстояния нитяным дальномером; допустимое расхождение в значениях измеренной длины мерной лентой – 1/2000.

Превышения между точками тахеометрических ходов определяются методом тригонометрического нивелирования.

Съемка ситуации и рельефа выполняется полярным способом с использованием технического теодолита на одной части съемочной сети и электронного тахеометра – на другой. Ведение абрисов при съемке является обязательным. Допускается производство съемки одновременно с проложением тахеометрических ходов.

Камеральные работы. Камеральные работы включают в себя:

- проверку полевых журналов измерений;
- вычисление плановых и высотных координат точек тахеометрических ходов;
	- вычисление отметок реечных точек;
	- составление топографического плана местности.

Построение плана масштаба 1:1 000 выполнятся с использованием графических программ AutoCAD , COREL DRAW. По координатам наносят на план пункты

геодезических сетей и точки тахеометрических ходов и проверяют правильность их нанесения по расстояниям между точками.

Нанесение на план реечных точек производят полярным способом. Около нанесенных реечных точек подписывают их номера и отметки. По отметкам точек, пользуясь методом интерполирования, проводят горизонтали. Контуры и предметы местности вычерчивают согласно абрисам и примечаниям в полевых журналах.

Составленный план сличают с местностью. Откорректированный план вычерчивают, в соответствии с действующими условными знаками для масштаба 1:1000. Горизонтали вычерчивают, (используя метод интерполяции), коричневым цветом, с сечением рельефа через 0,5 м.

В результате работы используется методика проектирования ландшафтных элементов местности с использованием современных САПР и создание цифровых моделей местности и рельефа. По полученным моделям производится анализ изменения агрорельефа.

#### **6 Подготовка и защита отчета по практике**.

Оформление отчёта по практике и сдача зачёта.

Полевые, вычислительные и графические материалы сопровождаются пояснительной запиской по каждому виду работ. В пояснительной записке приводится задание, описание места производства работ, применяемых приборов и выполненных поверок, методики выполнения полевых измерений и камеральной обработки их результатов. Во введении излагаются цели и задачи практики, дается описание места прохождения практики и перечень выполненных видов работ. В заключении члены бригады должны высказать свое мнение, что дала им учебная практика, и предложения по ее совершенствованию.

Пояснительная записка выполняется на листах писчей бумаги формата А4 в рукописном виде; высота букв должна быть не менее 2,5 мм. При написании текста на листе оставляют поля: слева – 30 мм, справа – 10 мм, сверху и снизу – соответственно, 20 и 25 мм.

Графические материалы должны быть вычерчены в туши в соответствии с требованиями действующих инструкций по производству топографо-геодезических работ с соблюдением установленных условных знаков.

Все материалы практики, включая пояснительную записку, подшиваются в одну папку, на титульном листе которой указывается название отчета, группа, номер бригады и ее состав. Обязательно приводится содержание отчета и список использованной литературы. Нумерация материалов в отчете сквозная, полевые журналы нумеруются как одна страница.

Материалы отчета должны быть проверены и подписаны всеми членами бригады и руководителем практики. К отчету обязательно прилагается дневник бригады. Материалы отчета должны быть проверены и подписаны всеми членами бригады и руководителем практики. К отчету обязательно прилагается дневник бригады.

Защита отчета - Устный ответ.

Основной учебно-производственной единицей на практике является бригада в составе 5 – 8 человек, из числа которых назначается бригадир. Каждой бригаде выдается индивидуальное задание с перечнем конкретных видов работ и графика их проведения.

## **5. Фонд оценочных средств для проведения промежуточной аттестации**

Фонд оценочных средств для проведения промежуточной аттестации обучающихся по учебной, исполнительской практике **Б2.В.02(У)** (перечень компетенций с указанием этапов их формирования; описание показателей и критериев оценивания компетенций на различных этапах их формирования, описание шкал оценивания; типовые контрольные

задания или иные материалы, необходимые для оценки знаний, умений, навыков и (или) опыта деятельности, характеризующих этапы формирования компетенций в процессе освоения образовательной программы; методические материалы, определяющие процедуры оценивания знаний, умений, навыков и (или) опыта деятельности, характеризующих этапы формирования компетенций).

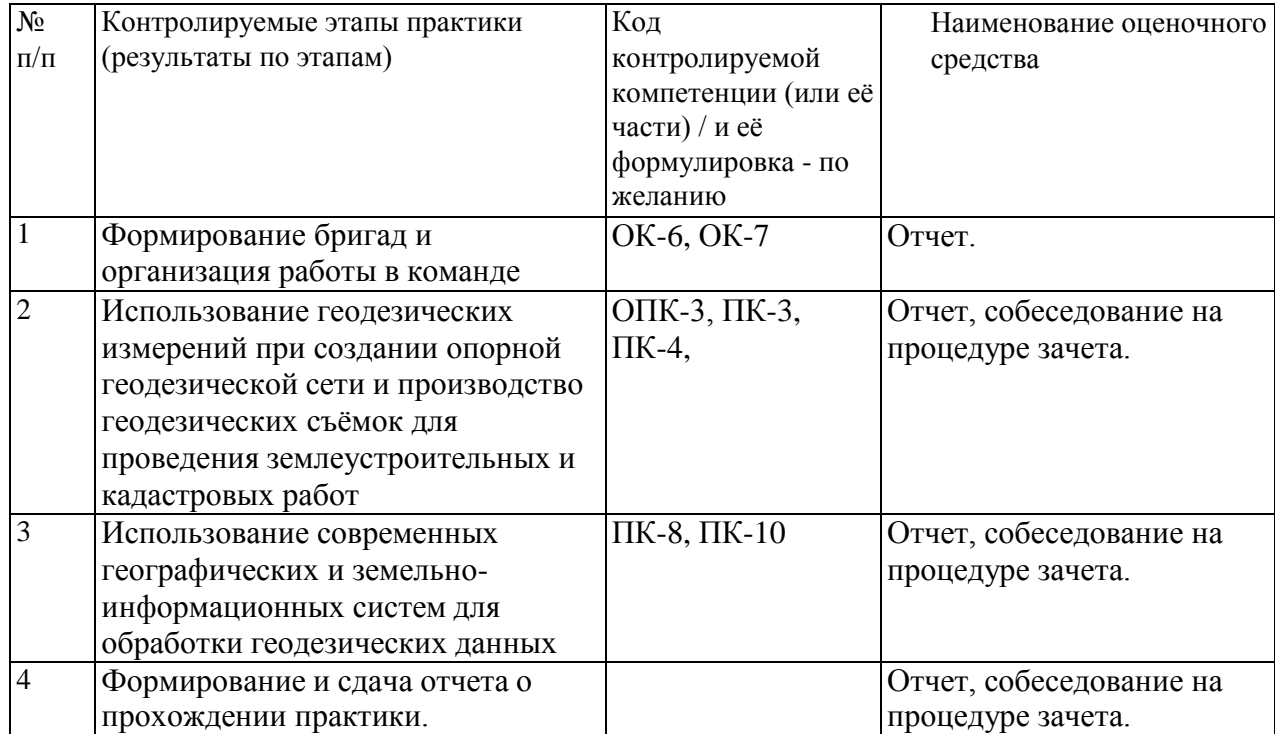

### **5.1. Паспорт фонда оценочных средств по практике**

#### **5.2. Типовые контрольные задания или иные материалы**

Основные примерные задания прохождения учебной, исполнительской практики: **Изучение**:

- инструкции и нормативной базы по выполнению геодезических работ при землеустройстве и кадастре;

- порядка проведения геодезических работ.

#### **Выполнение:**

- Триангуляция 1 разряда:
- Полигонометрия 1 разряда.
- Нивелирование III класса.
- Тахеометрическая съемка.

#### **Приобретение навыков**:

- проведения подготовительных и обследовательских геодезических работ;
- создание опорной геодезической сети;
- составление топографических планов местности;
- анализ методов производства геодезических работ и/или полученных топопланов.

## **5.3. Промежуточный контроль**

# **а) типовые контрольные задания:**

#### **Вопросы к зачету с оценкой**

1. Съемка ситуации местности

2. Сущность тахеометрической съемки. Принципы размещения опорной съемочной сети при тахеометрической съемке. Работа на станции. Обработка результатов

измерений.

- 3. Камеральные работы обработки результатов тахеометрической съемке.
- 4. Особенности построение топографического плана местности.

5. Понятие о триангуляции 1, 2 разряда. Требования к геодезическим построениям. полевые работы.

6. Условные уравнения, возникающие в сетях триангуляции.

7. Понятие о полигонометрии 1, 2 разряда. Требования к геодезическим

построениям. Трехштативная система.

- 8. Сущность прямой засечки. СКП определения координат.
- 9. Сущность обратной засечки. СКП определения координат.

10. Сущность определения неприступного расстояния. СКП определения расстояния.

- 11. Способы угловых измерений в триангуляции. Способ Струве
- 12. Способы измерения расстояний. Короткобазисная полигонометрия
- 13. Полевые способы определения элементов приведения
- 14. Понятие о центрировке и редукции. Приведение к центрамзнаков
- 15. Принципы электронного способа измерения расстояний.
- 16. Классификация нивелирных сетей. Принципы развития высотных сетей.
- 17. Нивелирование III класса.

18. Понятие об ошибках измерений, их классификация и способы их оценки,

ошибки геодезических измерений.

19. Особенности устройства и технических характеристик точных теодолитов типа Т5

- 20. Поверка и исправление С теодолитов типаТ5
- 21. Поверка и исправление МО теодолитов типаТ5
- 22. Поверка цилиндрического уровня теодолитов типа Т5
- 23. Исследование рена отсчетных систем
- 24. Исследование эксцентриситета алидады горизонтального круга
- 25. Исследование коэффициента нитяного дальномера
- 26. Поверка оптического центрира теодолитов типа Т5
- 27. Определение направлений способом круговых приемов

28. Центрирование геодезического прибора над точкой при помощи оптического центрира.

29. Особенности устройства и технических характеристик электронных дальномеров (на СТ-5 «Блеск»)

## **б) критерии оценивания компетенций (результатов):**

«5» («отлично») выставляется, когда обучающийся показывает глубокое знание предмета, аргументировано и логически стройно излагает материал, владеет терминологией, может применить знания для анализа конкретных ситуаций, профессиональных проблем;

«4» («хорошо») ставится при твердых знаниях предмета, обязательной литературы, знакомстве с дополнительной литературой, владении терминологией, аргументированном изложении материала, умении применить знания для анализа конкретных ситуаций, профессиональных проблем;

«3» («удовлетворительно») ставится, когда обучающийся в основном знает предмет,

обязательную литературу, может практически применять свои знания;

«2» («неудовлетворительно») ставится, когда обучающийся не усвоил основного содержания предмета и слабо знает рекомендованную литературу.

Результаты практики оформляются в виде отчёта и защищаются практикантом на кафедре университета в недельный срок. По результатам защиты отчёта по практике выставляется оценка.

**5.4. Методические материалы, определяющие процедуры оценивания знаний, умений, навыков и (или) опыта деятельности, характеризующих этапы**

### **формирования компетенций**

# **Место и время проведения учебной, исполнительской практики**

Учебный полигон ВГАУ, аудитории, время проведения практики согласно графика учебного процесса. Практика проводится на базе кафедры Мелиорации, водоснабжения и геодезии. Руководители практики: к.с-х.н., доцент Макаренко С.А., ст. преподаватель Ванеева М.В. Научно-технический потенциал: Теодолиты, Тахеометры, нивелиры, рейки, мерные ленты, компьютеры.

**Образовательные, научно-исследовательские и научно-производственные технологии, используемые на практике.**

Методы активизации образовательной деятельности:

1) методы IT – применение компьютеров для доступа к Интернет-ресурсам, использование обучающих программ с целью расширения информационного поля, повышения скорости обработки и передачи информации, обеспечения удобства преобразования и структурирования информации для трансформации ее в знание;

2) работа в команде – совместная деятельность студентов в группе под руководством лидера, направленная на решение общей задачи синергийным сложением результатов индивидуальной работы членов команды с делением ответственности и полномочий;

3) case-study – анализ реальных проблемных ситуаций, имевших место в соответствующей области профессиональной деятельности, и поиск вариантов лучших решений;

4) игра – ролевая имитация студентами реальной профессиональной детельности с выполнением функций специалистов на различных рабочих местах;

5) проблемное обучение – стимулирование студентов к самостоятельному поиску знаний, необходимых для решения конкретной проблемы;

6) обучение на основе опыта – активизация познавательной деятельности студентов за счет ассоциации их собственного опыта с предметом изучения;

## **Учебно-методическое обеспечение самостоятельной работы студентов на практике.**

Учебно-методическое обеспечение самостоятельной работы студентов по этапам практики проводится согласно рабочей программы изучения дисциплины «Геодезия», предусмотренных форм контроля на всех этапах прохождения практики, блока контрольных вопросов, заданий для самостоятельной работы студентов и списка рекомендуемой литературы.

### **Отчет о практике**

Отчет о практике составляется на основе дневника практиканта и его личных достижениях по освоению компетенций.

Отчет должен быть написан на 15-20 страницах и включать следующие разделы: **ВВЕДЕНИЕ**

**1. Сгущение опорной геодезической сети триангуляции 1 разряда**

- **2. Полигонометрия 1 разряда**
- **3. Нивелирование III класса**

**4. Тахеометрическая съемка. Мониторинг опытных полей ВГАУ для анализа эрозионных процессов агрорельефа**

#### **5. ЗАКЛЮЧЕНИЕ**

**ПРИЛОЖЕНИЯ**

Положение о текущем контроле успеваемости и промежуточной аттестации обучающихся (о порядке проведения) (с изменениями), Положение о фонде оценочных средств (с изменениями).

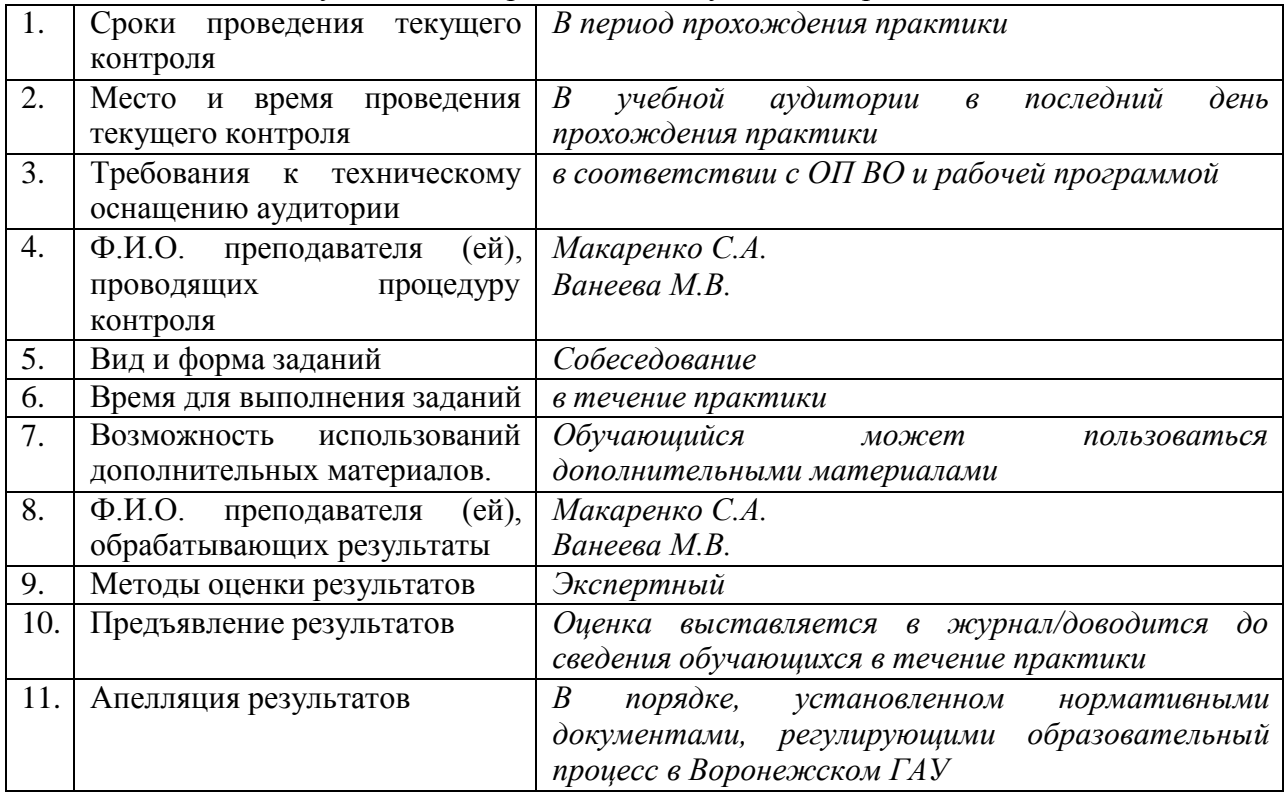

Методические указания по проведению текущего контроля:

# **6. Перечень учебной литературы и ресурсов сети «Интернет», необходимых для проведения практики**

# **6.1.1. Основная литература**

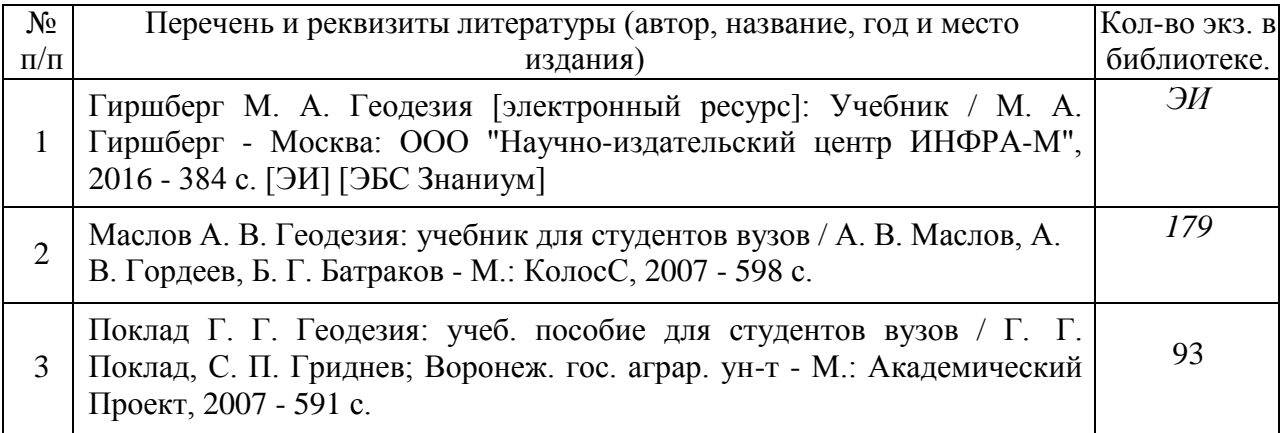

## **6.1.2. Дополнительная литература**

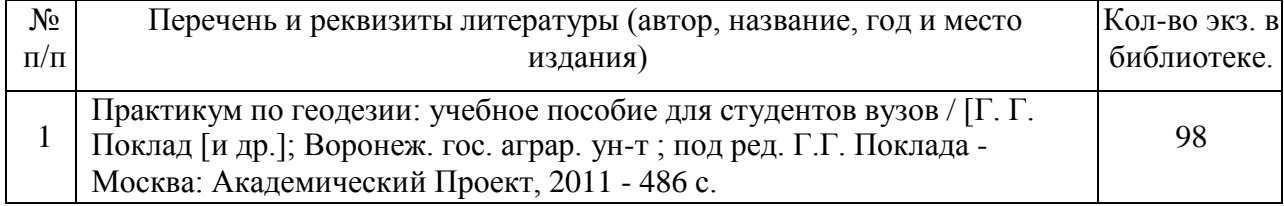

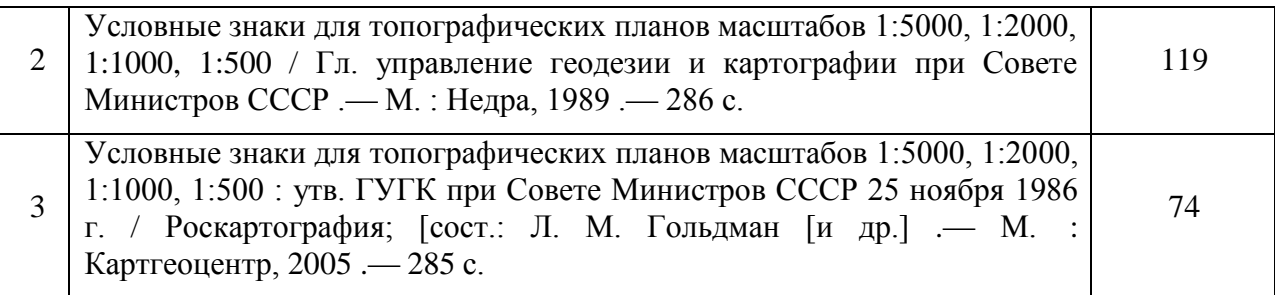

# **6.1.3. Методические указания**

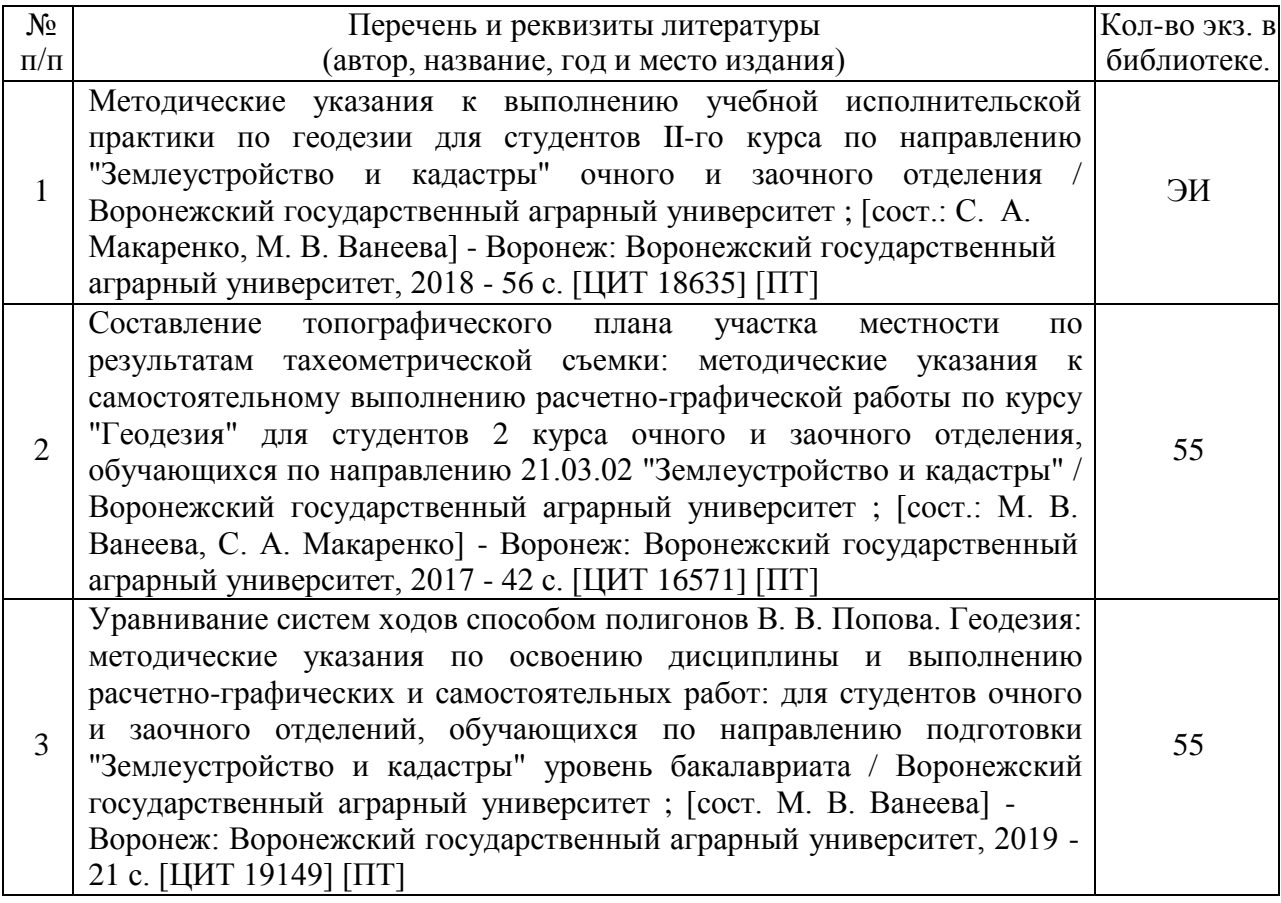

## **6.1.4. Периодические издания**

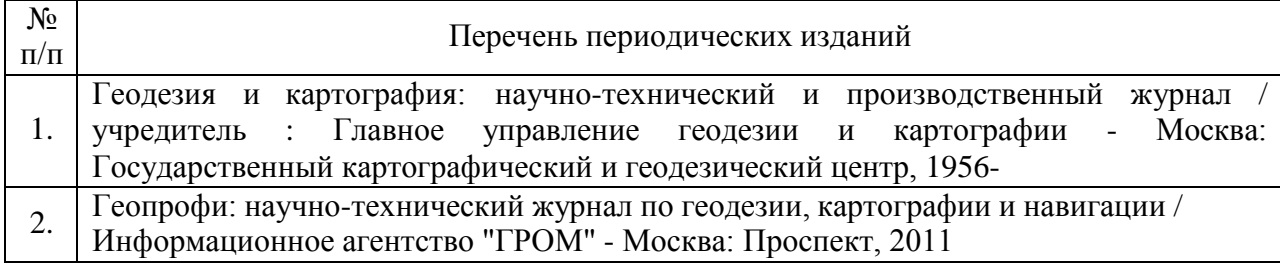

# **6.2. Перечень ресурсов информационно-телекоммуникационной сети «Интернет» (далее – сеть «Интернет»), необходимых для прохождения программы практики**

1. Электронные полнотекстовые ресурсы Научной библиотеки ВГАУ [\(http://library.vsau.ru/\)](http://library.vsau.ru/)

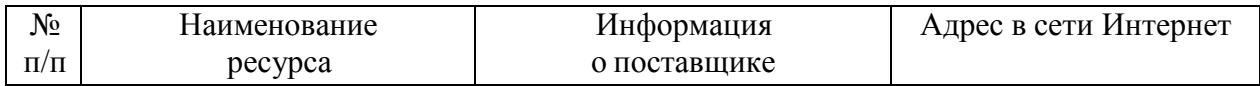

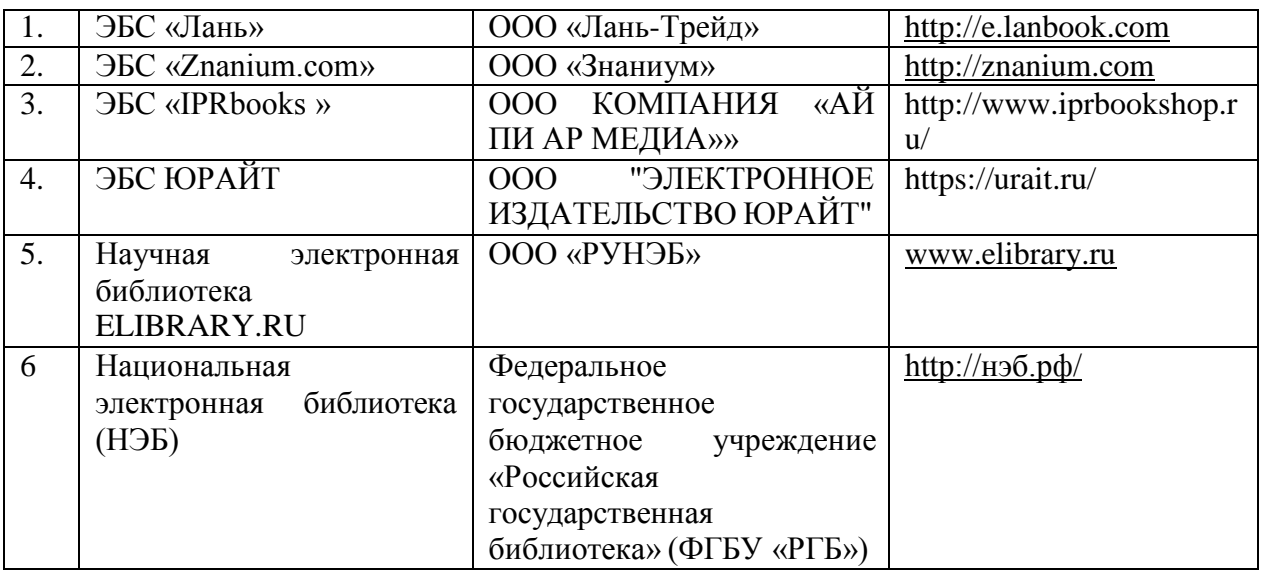

# 2 Профессиональные базы данных и информационные системы

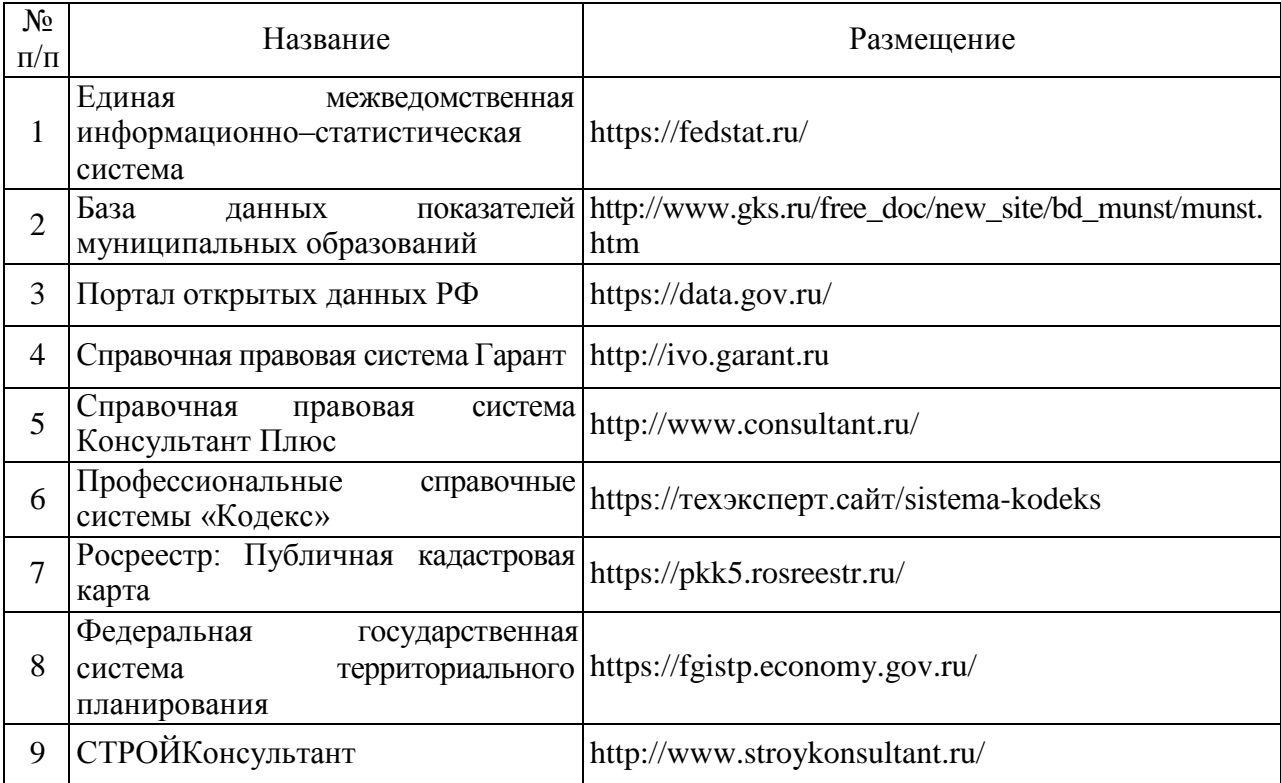

# **6.2.1. Перечень информационных технологий, используемых при проведении производственной практики, включая перечень программного обеспечения и информационных справочных систем**

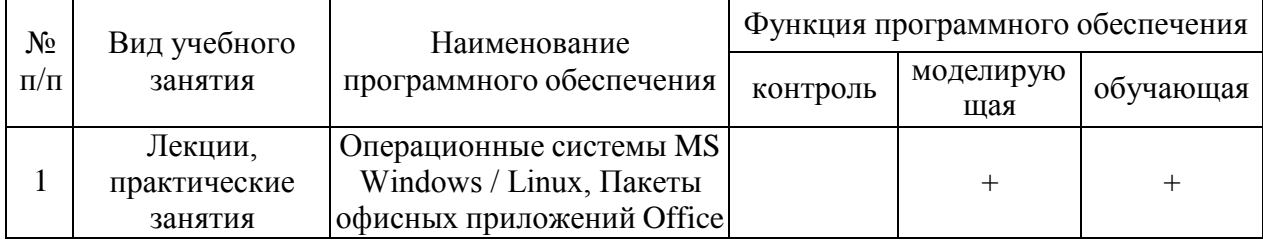

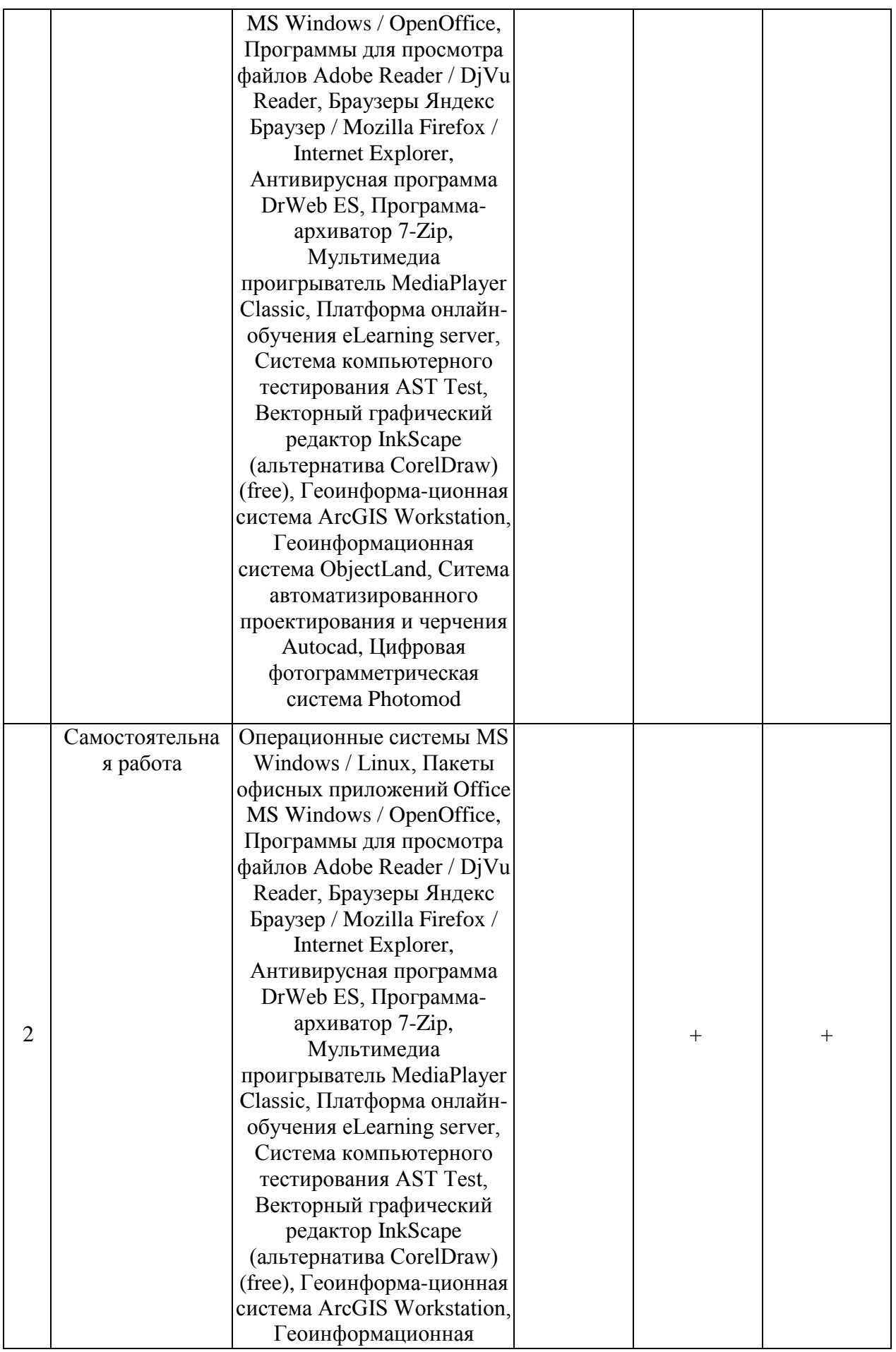

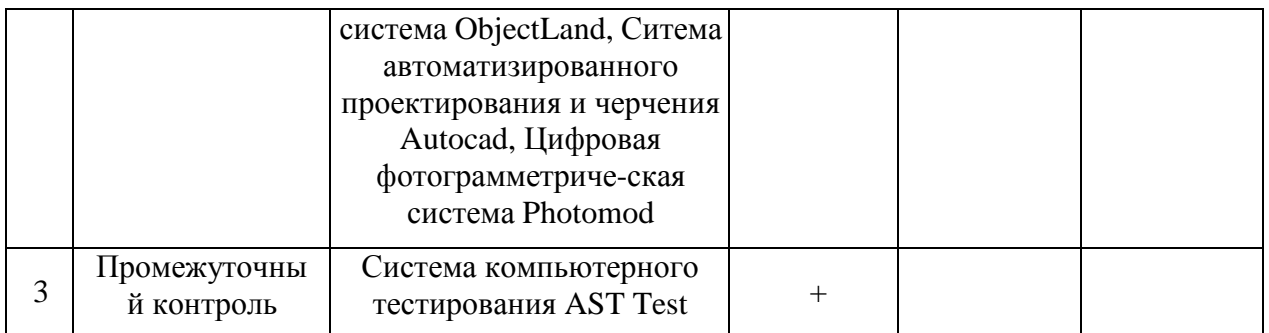

# **7. Описание материально-технической базы, необходимой для проведения учебной практики**

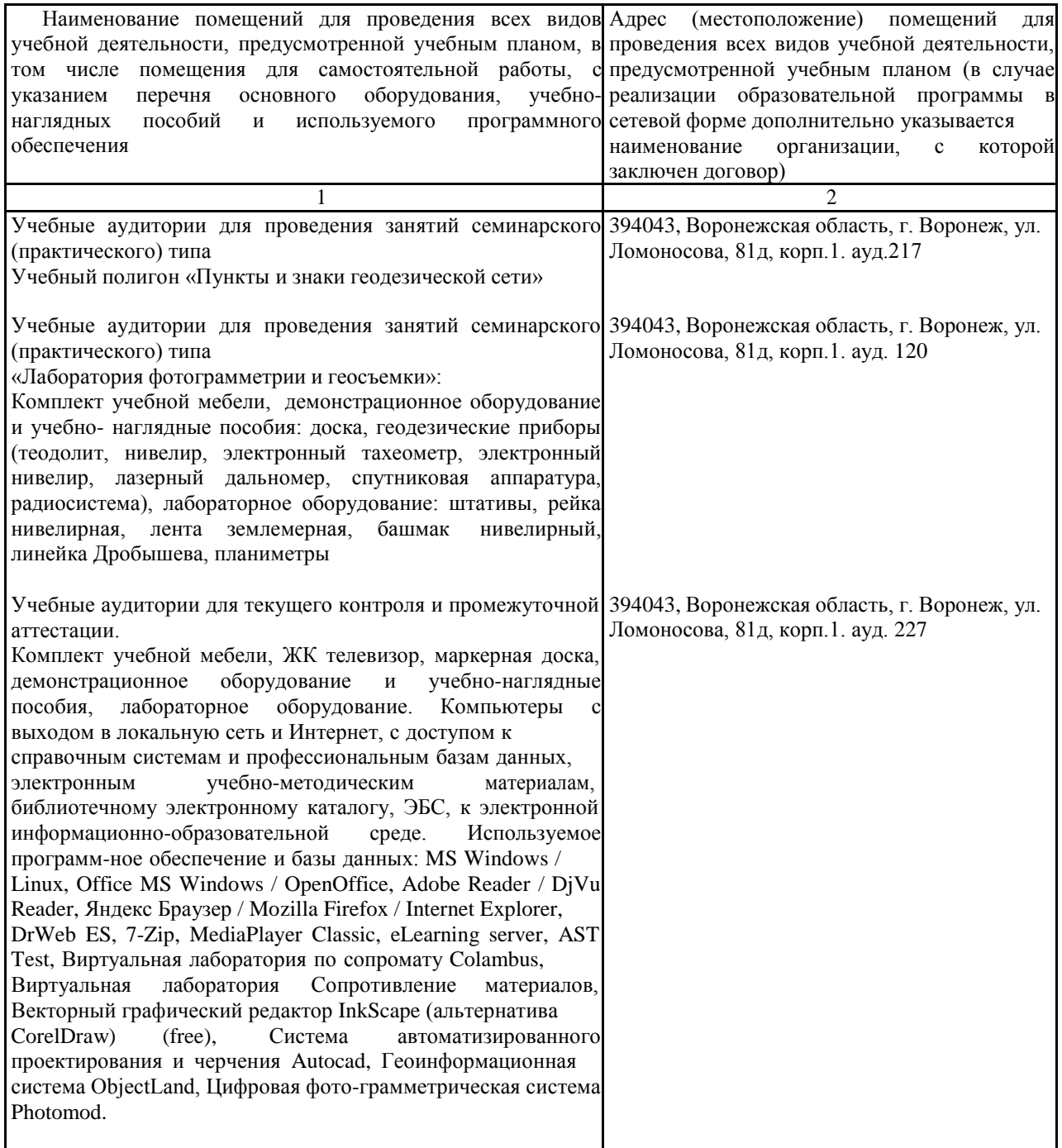

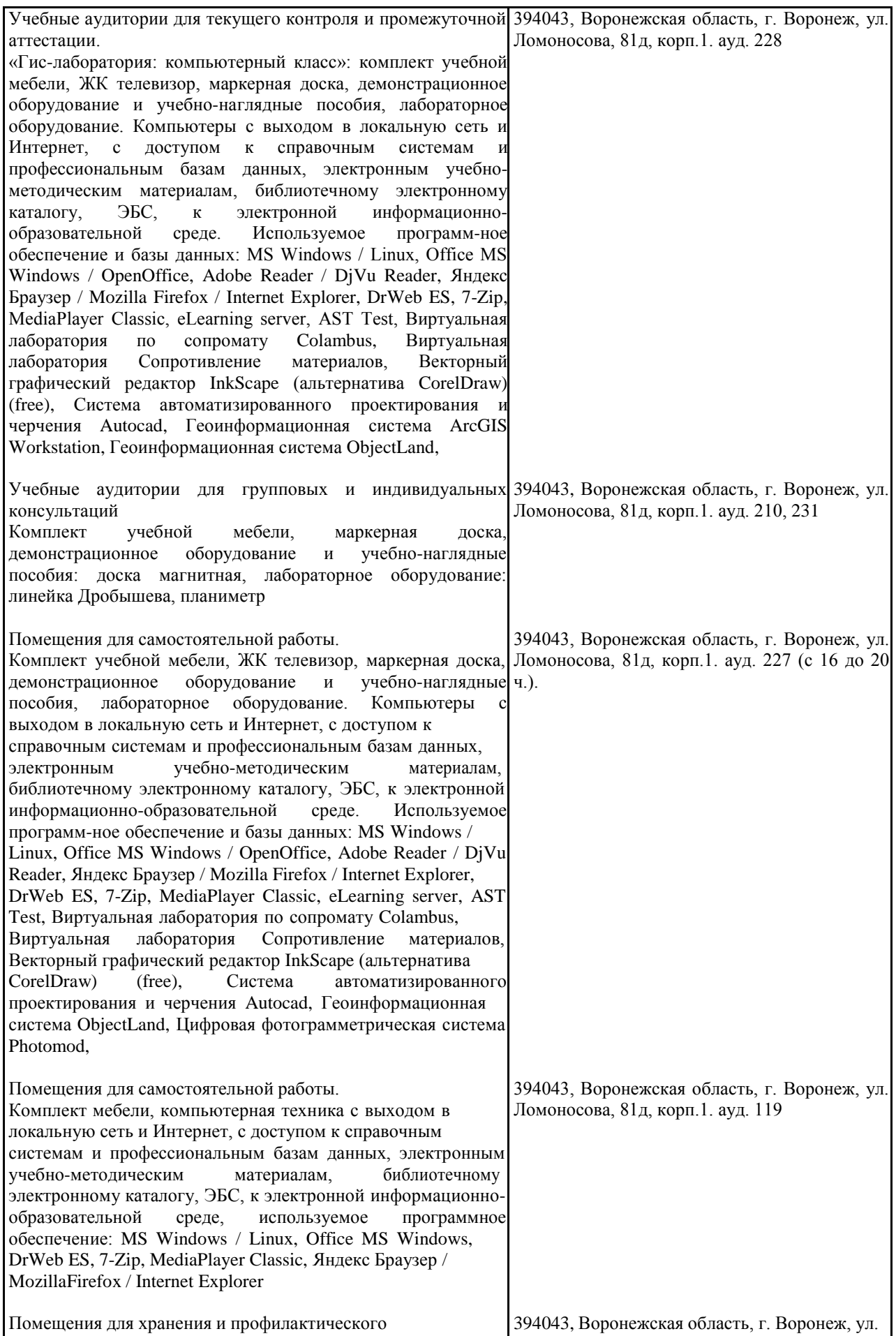

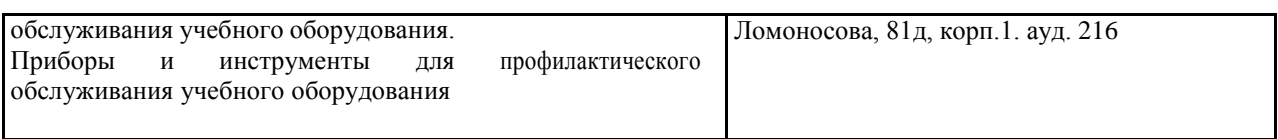

# **8. Междисциплинарные связи**

#### Наименование дисциплины, с которой проводилось согласование Кафедра, с которой проводилось согласование Предложения об изменениях в рабочей программе. Заключение об итогах согласования Автоматизация геодезических работ Мелиорации, водоснабжения и геодезии нет согласовано Опорные геодезические сети Мелиорации, водоснабжения и геодезии нет согласовано Геодезические работы при землеустройстве Мелиорации, водоснабжения и геодезии нет согласовано Внутрихозяйственное землеустройство Землеустройства и ландшафтного проектирования нет согласовано

**Протокол** *согласования рабочей программы с другими дисциплинами*

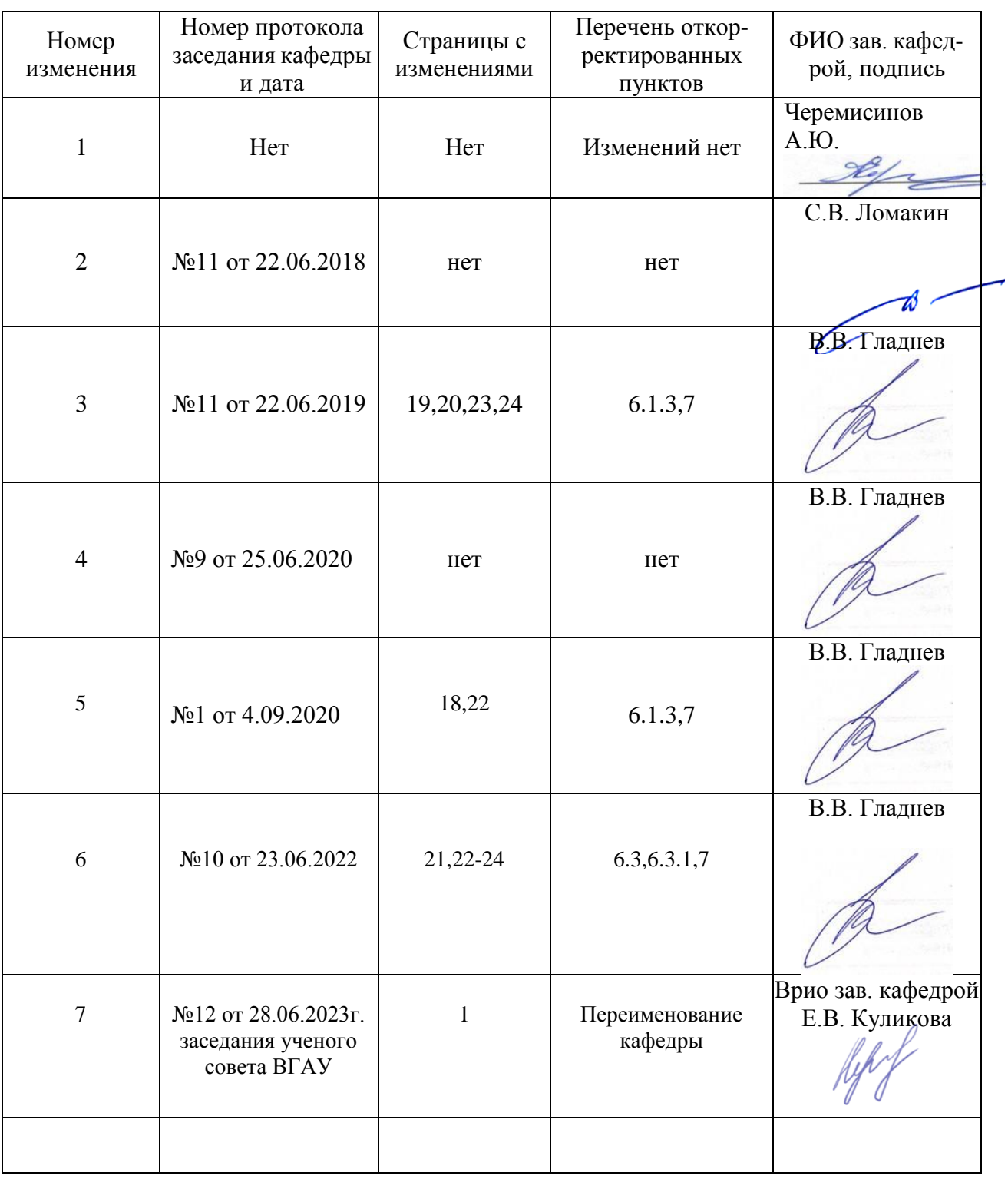

# **Лист изменений рабочей программы**

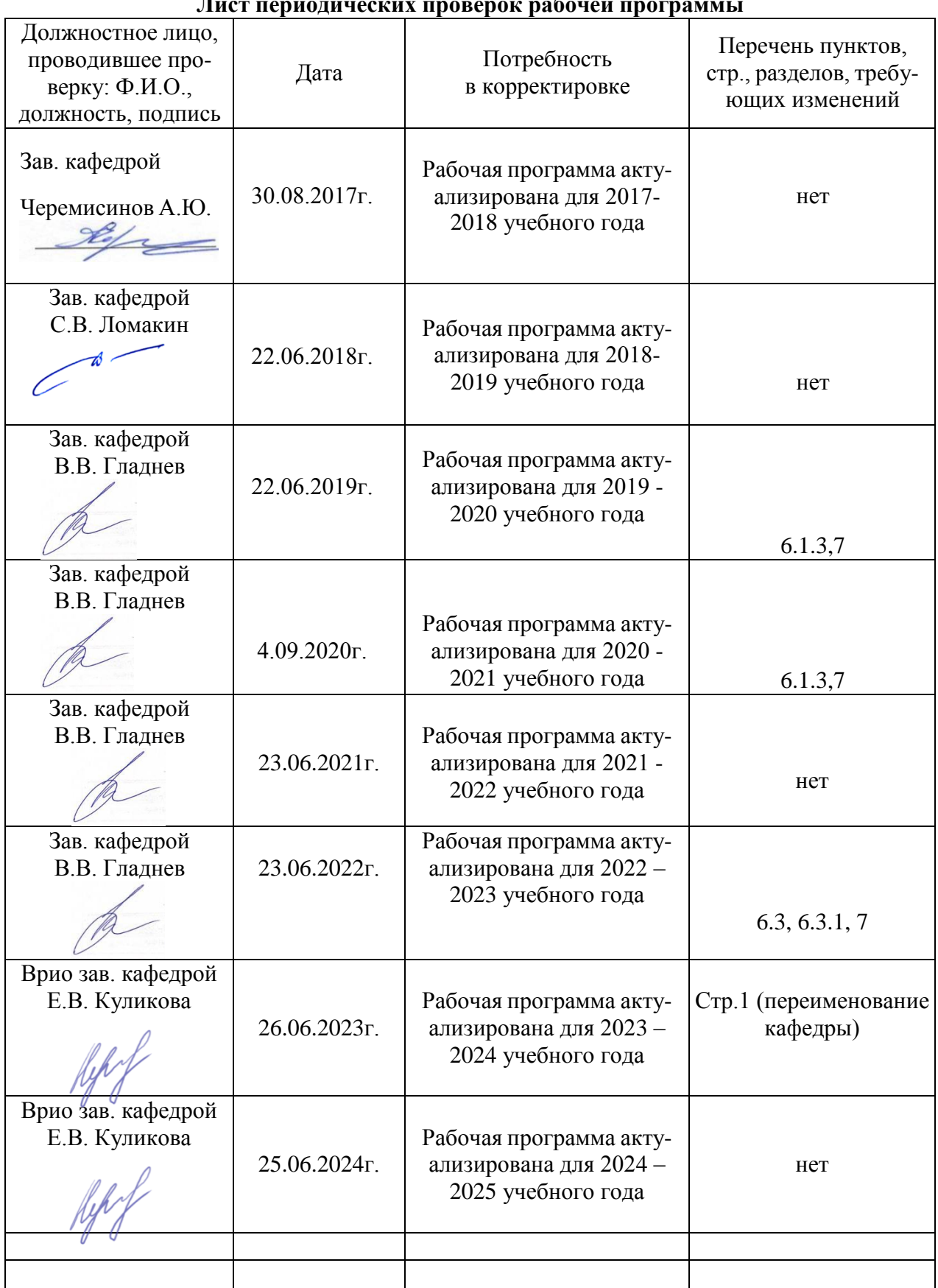

#### **Лист периодических проверок рабочей программы**